CLASS OF: 20\_\_\_\_\_

## **Advisory Computer Guide**

### **Bridges Instructions:**

Go to TMHS Guidance Page

**Click on Choices Planner** 

Follow the link to Bridges

Sign In

Go to Choices Planner

Click on "WORK" tab

Find your survey, listed under "Connect Yourself to Careers"

### **Student Success Plan Instructions:**

Log In to your Digital Portfolio:

Go To "Student Success Plan"

Each Quarter, you will create Academic Planning Goals

Enter the goal under the correct semester

## **BRIDGES:**

USERNAME: \_\_\_\_\_

PASSWORD: \_\_\_\_\_

# **DIGITAL PORTFOLIO:**

USERNAME: \_\_\_\_\_\_

PASSWORD: \_\_\_\_\_

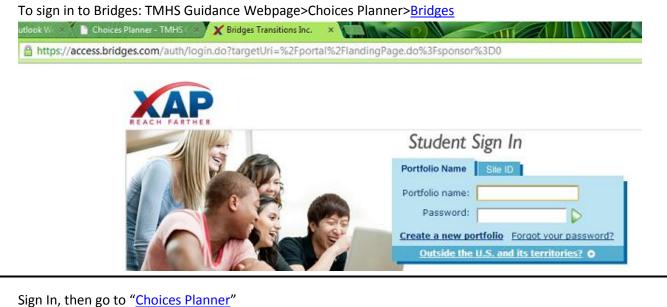

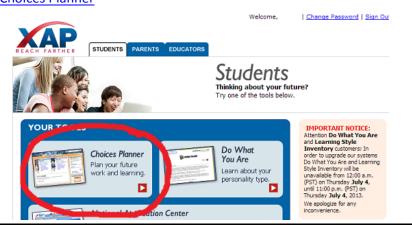

From the Choices Planner, go to the "Work" tab, then find your Survey. ©

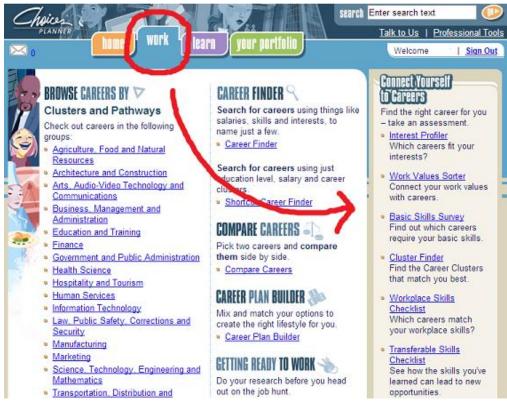

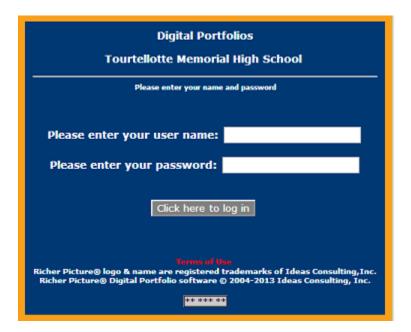

Go To "Student Success Plan"

| HOME GOALS STUDENT | SUCCESS PLAN ENTRIES ASSIGNMENTS TOURS BLOGS INFO |
|--------------------|---------------------------------------------------|
| Standards          | My Tours Messages                                 |
| + By School        | No tours created <u>Create tour</u>               |
| + By State         |                                                   |
| + By Personal      | Add a tour You currently have no                  |
|                    | messages.                                         |
|                    |                                                   |
|                    |                                                   |
|                    |                                                   |

### Each Quarter, you will create academic goals:

#### Academic Planning

| Academic Planning                 |                        |                         |                         |                         |
|-----------------------------------|------------------------|-------------------------|-------------------------|-------------------------|
|                                   | Grade 9<br>2010 - 2011 | Grade 10<br>2011 - 2012 | Grade 11<br>2012 - 2013 | Grade 12<br>2013 - 2014 |
| Goal Setting<br>Semester 1 Review | <u>Manage Goals</u>    | <u>Manage Goals</u>     | <u>Manage Goals</u>     |                         |
| Semester 2 Review                 | Manage Goals           | Manage Goals            | Manage Goals            |                         |
| Senior Project Ideas              | 1                      | Ø                       | 1                       |                         |
| Academic Awards                   | Manage Academic        | Manage Academic         | Manage Academic         |                         |
| Other Academic Recognition        | Manage Academic        | Manage Academic         | Manage Academic         |                         |
| Academic Activities               | Manage Activities      | Manage Activities       | Manage Activities       |                         |
| Scholarship Applications          | 1                      | 1                       | 1                       |                         |

### FIRST QUARTER GOALS

| UDENT SUCCESS PLAN - GOAL<br>emester 1 Review               |                                              |                                   |        |  |
|-------------------------------------------------------------|----------------------------------------------|-----------------------------------|--------|--|
| als                                                         | Who will help me reach this goal?            | Steps to help me reach this goal: | Action |  |
|                                                             | Add C                                        | Goal Return                       |        |  |
| dd Goal                                                     |                                              |                                   |        |  |
| Goal Name:                                                  |                                              |                                   |        |  |
|                                                             |                                              |                                   |        |  |
| Who will help me reach this goal?                           |                                              |                                   |        |  |
|                                                             | ≣ ≡   ≔ ;=   <u>A</u> • <u>*</u> •   ** •    |                                   |        |  |
|                                                             |                                              |                                   |        |  |
|                                                             |                                              |                                   |        |  |
|                                                             |                                              |                                   |        |  |
|                                                             |                                              |                                   |        |  |
|                                                             |                                              |                                   |        |  |
|                                                             |                                              |                                   |        |  |
| Steps to help me reach this goal:                           | = =  := :=   ∧ _ ab2 _  AB2 _                |                                   |        |  |
|                                                             | = =   := :=   <u>A</u> · <u>&gt;</u> ·   • · |                                   |        |  |
|                                                             |                                              |                                   |        |  |
|                                                             |                                              |                                   |        |  |
|                                                             |                                              |                                   |        |  |
|                                                             |                                              |                                   |        |  |
|                                                             |                                              |                                   |        |  |
|                                                             |                                              |                                   |        |  |
| Add                                                         | l Cancel                                     |                                   |        |  |
|                                                             |                                              |                                   |        |  |
|                                                             | SECON                                        | ID QUARTER GOALS                  |        |  |
| Goal Name:                                                  |                                              |                                   |        |  |
|                                                             |                                              |                                   |        |  |
| Who will help me reach this goal?<br>🤊 (현   B / 및 🏧   🇮 🚍 🗄 |                                              |                                   |        |  |
|                                                             |                                              |                                   |        |  |
|                                                             |                                              |                                   |        |  |
|                                                             |                                              |                                   |        |  |
|                                                             |                                              |                                   |        |  |
|                                                             |                                              |                                   |        |  |
|                                                             |                                              |                                   |        |  |
|                                                             |                                              |                                   |        |  |
| Steps to help me reach this goal:                           |                                              |                                   |        |  |
| 🤊 (°   B / U 🔤 🚍                                            | ≣ ≡   Ξ ⋮Ξ   <u>A</u> • 🌌 •   🍄 •            |                                   |        |  |
|                                                             |                                              |                                   |        |  |
|                                                             |                                              |                                   |        |  |
|                                                             |                                              |                                   |        |  |
|                                                             |                                              |                                   |        |  |
|                                                             |                                              |                                   |        |  |
| l                                                           |                                              |                                   |        |  |

Add Cancel

### THIRD QUARTER GOALS

| Semester 2 Review                                                                                   |            |
|----------------------------------------------------------------------------------------------------|------------|
| Goals Who will help me reach this goal? Steps to help me reach this goal: Action                    |            |
| Add Goal Return                                                                                     |            |
| Add Goal                                                                                            |            |
| Goal Name:                                                                                          | $(\times)$ |
|                                                                                                    |            |
| Who will help me reach this goal?                                                                   |            |
|                                                                                                    |            |
|                                                                                                    |            |
|                                                                                                    |            |
|                                                                                                    |            |
|                                                                                                    |            |
|                                                                                                    |            |
| Steps to help me reach this goal:<br>⑦ (▶   B I U ↔   臣 吾 言 ■   는 는   ▲ · ♥ ·   ♥ ·                 |            |
|                                                                                                    |            |
|                                                                                                    |            |
|                                                                                                    |            |
|                                                                                                    |            |
|                                                                                                    |            |
|                                                                                                    |            |
| FOURTH QUARTER GOALS                                                                                |            |
| Goal Name:                                                                                          |            |
| Who will help me reach this goal?                                                                   |            |
| *) (*   B I U AA:   ≡ ≡ ≡   Ξ Ξ   Δ · <sup>3</sup> / <sub>2</sub> ·   <sup>4</sup> / <sub>2</sub> · |            |
|                                                                                                    |            |
|                                                                                                    |            |
|                                                                                                    |            |
|                                                                                                    |            |
|                                                                                                    |            |
| Steps to help me reach this goal:                                                                   |            |
| Ø (*   B / U A#4   ≣ ≡ ≡   Ξ ⋮Ξ   <u>A</u> * <u>*</u> *   <del>*</del> *                            |            |
|                                                                                                    |            |
|                                                                                                    |            |
|                                                                                                    |            |
|                                                                                                    |            |
|                                                                                                    |            |
|                                                                                                    |            |